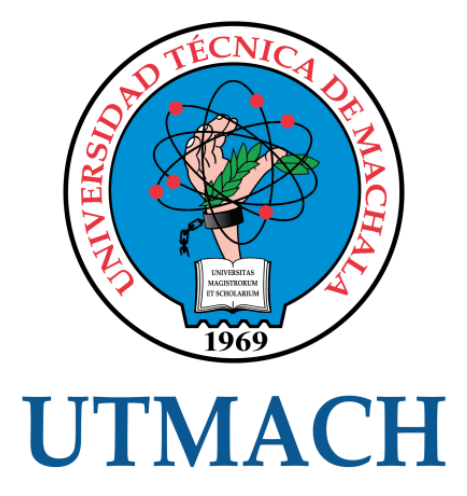

# FACULTAD DE CIENCIAS EMPRESARIALES

# CARRERA DE ADMINISTRACIÓN DE EMPRESAS

## VALUACIÓN DEL PROYECTO DE INVERSIÓN POR LOS MÉTODOS VALOR PRESENTE NETO VPN Y TASA INTERNA DE RENDIMIENTO **TIR**

CUENCA LEON ERSON DAVID INGENIERO COMERCIAL MENCIÓN EN ADMINISTRACIÓN DE EMPRESAS

> **MACHALA** 2019

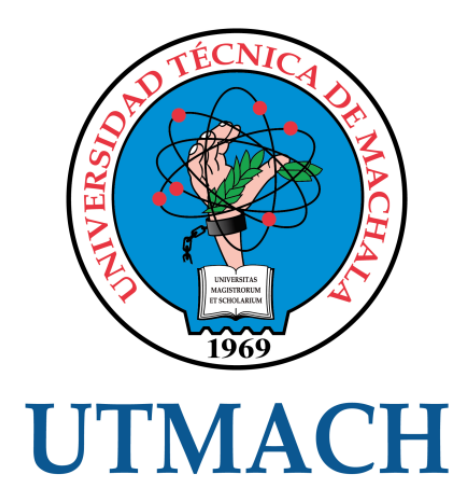

# FACULTAD DE CIENCIAS EMPRESARIALES

# CARRERA DE ADMINISTRACIÓN DE EMPRESAS

## VALUACIÓN DEL PROYECTO DE INVERSIÓN POR LOS MÉTODOS VALOR PRESENTE NETO VPN Y TASA INTERNA DE RENDIMIENTO TIR

CUENCA LEON ERSON DAVID INGENIERO COMERCIAL MENCIÓN EN ADMINISTRACIÓN DE EMPRESAS

> **MACHALA** 2019

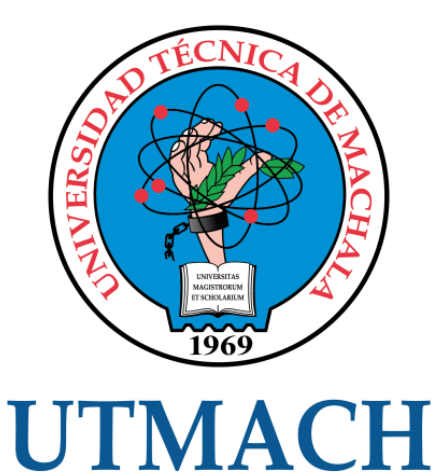

## FACULTAD DE CIENCIAS EMPRESARIALES

## CARRERA DE ADMINISTRACIÓN DE EMPRESAS

EXAMEN COMPLEXIVO

## VALUACIÓN DEL PROYECTO DE INVERSIÓN POR LOS MÉTODOS VALOR PRESENTE NETO VPN Y TASA INTERNA DE RENDIMIENTO TIR

CUENCA LEON ERSON DAVID INGENIERO COMERCIAL MENCIÓN EN ADMINISTRACIÓN DE EMPRESAS

MARIDUEÑA VILLENA LUIS MARIO

MACHALA, 26 DE AGOSTO DE 2019

**MACHALA** 26 de agosto de 2019

### Nota de aceptación:

Quienes suscriben, en nuestra condición de evaluadores del trabajo de titulación denominado Valuación del proyecto de inversión por los métodos valor presente neto vpn y tasa interna de rendimiento tir, hacemos constar que luego de haber revisado el manuscrito del precitado trabajo, consideramos que reúne las condiciones académicas para continuar con la fase de evaluación correspondiente.

**MARIDUEÑA VILLENA LUIS MARIO** 0701375651 TUTOR - ESPECIALISTA 1 Rto JARRÍN/SALCÁN MARCIA ESTHER 0702246869 ESPECIALISTA 2

APOLO VIMANCO NERVO JONPIERE 0703707018 ESPECIALISTA 3

Fecha de impresión: lunes 26 de agosto de 2019 - 14:49

Dir. Av. Panamericana km. 5 1/2 Via Machala Pasaje · Telf: 2983362 - 2983365 - 2983363 - 2983364

umachalo

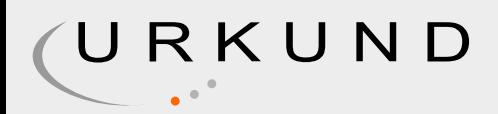

# Urkund Analysis Result

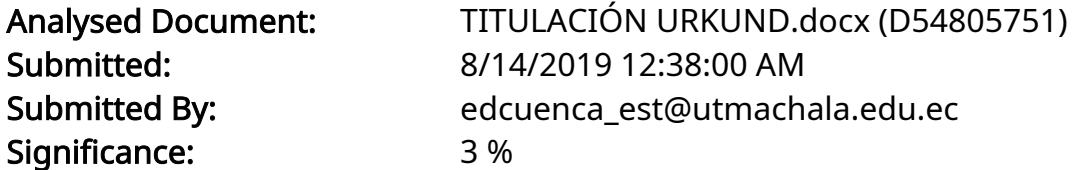

Sources included in the report:

CASO COMPLEXIVO URKUND.docx (D54790149) CHAVEZ BONILLA YOMAIRA KATHERINE\_PT-010518.pdf (D40208063) MASCOTE CUEVA ELIZABETH XIOMARA.docx (D54791552)

Instances where selected sources appear:

3

## CLÁUSULA DE CESIÓN DE DERECHO DE PUBLICACIÓN EN EL REPOSITORIO DIGITAL INSTITUCIONAL

El que suscribe, CUENCA LEON ERSON DAVID, en calidad de autor del siguiente trabajo escrito titulado Valuación del proyecto de inversión por los métodos valor presente neto vpn y tasa interna de rendimiento tir, otorga a la Universidad Técnica de Machala, de forma gratuita y no exclusiva, los derechos de reproducción, distribución y comunicación pública de la obra, que constituye un trabajo de autoría propia, sobre la cual tiene potestad para otorgar los derechos contenidos en esta licencia.

El autor declara que el contenido que se publicará es de carácter académico y se enmarca en las dispociones definidas por la Universidad Técnica de Machala.

Se autoriza a transformar la obra, únicamente cuando sea necesario, y a realizar las adaptaciones pertinentes para permitir su preservación, distribución y publicación en el Repositorio Digital Institucional de la Universidad Técnica de Machala

El autor como garante de la autoría de la obra y en relación a la misma, declara que la universidad se encuentra libre de todo tipo de responsabilidad sobre el contenido de la obra y que asume la responsabilidad frente a cualquier reclamo o demanda por parte de terceros de manera exclusiva.

Aceptando esta licencia, se cede a la Universidad Técnica de Machala el derecho exclusivo de archivar, reproducir, convertir, comunicar y/o distribuir la obra mundialmente en formato electrónico y digital a través de su Repositorio Digital Institucional, siempre y cuando no se lo haga para obtener beneficio económico.

Machala, 26 de agosto de 2019

ØN ERSON DAVID 0705277721

Dir. Av. Panamericana km. 5 1/2 Via Machala Pasaje · Telf: 2983362 - 2983365 - 2983363 - 2983364

## **DEDICATORIA**

A mi madre María León Rivera, con mucho amor y cariño le dedico todo mi esfuerzo y trabajo puesto para la realización de este proyecto de titulación.

### **AGRADECIMIENTO**

En primer lugar a Dios por haberme guiado por el camino correcto y feliz hasta ahora; en segundo lugar a cada uno de los que son parte de mi familia a mi MADRE María León Rivera, mi tía, mi hermana, sobrinos, primo, cuñado y el resto de mi familia, y amigos por siempre haberme dado su fuerza y apoyo incondicional que me han ayudado y llevado hasta donde estoy ahora. Por último a mis tutores del proyecto de titulación en especial al Ing. Mario Maridueña.

*Erson Cuenca León*

#### **RESUMEN**

<span id="page-8-0"></span>En la era moderna, es muy importante para las nuevas empresas e incluso las establecidas, y para personas que quieran iniciar un negocio o proyecto, que conozcan la mejor manera de invertir su dinero en la ejecución de su nuevo negocio o un nuevo proyecto de inversión para incrementar un negocio establecido, comprar materia prima, maquinaria, entre otros. El objetivo general del presente ensayo es determinar la valuación de un proyecto de inversión mediante la aplicación y los métodos Valor Presente Neto (VPN) y Tasa Interno de Rendimiento (TIR), con la finalidad de conocer su rentabilidad de la adquisición de una maquinaria. La metodología empleada en la aplicación del caso es el método cuantitativo, porque se usará información numérica de flujos de efectivos, para así poder llegar a la valuación de inversión que se desea realizar. De acuerdo al resultado, observamos que la adquisición de una máquina nueva no es factible, debido que el VPN es -5.083,81 y la TIR es de -2.80%, lo que significa que la adquisición de la nueva maquinaria no genera beneficio alguno, por lo tanto si se llegara aceptar el proyecto se estaría perdiendo recursos económicos; en este caso el proyecto se rechaza para no poner en riesgo el capital de los inversionistas.

**Palabras Claves:** Proyecto de Inversión, Activo Fijo, Valor Presente Neto, Tasa Interna de Rendimiento, Tasa de Descuento.

#### **ABSTRACT**

<span id="page-9-0"></span>In the modern era, it is very important for new and even established companies, and for people who want to start a business or project, who know the best way to invest their money in the execution of their new business or a new investment project to increase an established business, buy raw material, machinery, among others. The general objective of this essay is to determine the valuation of an investment project through the application and the methods Net Present Value (NPV) and Internal Rate of Return (IRR), in order to know its profitability of the acquisition of a machinery. The methodology used in the application of the case is the quantitative method, because numerical information of cash flows will be used, in order to reach the investment valuation that you want to make. According to the result, we observe that the acquisition of a new machine is not feasible, because the VPN is -5.083.81 and the IRR is -2.80%, which means that the acquisition of the new machinery does not generate any benefit, therefore, if the project were accepted, economic resources would be lost; In this case, the project is rejected so as not to put the capital of the investors at risk.

**Key Words:** Investment Project, Fixed Assets, Net Present Value, Internal Rate of Return, Discount Rate.

## **ÍNDICE DE CONTENIDO**

<span id="page-10-0"></span>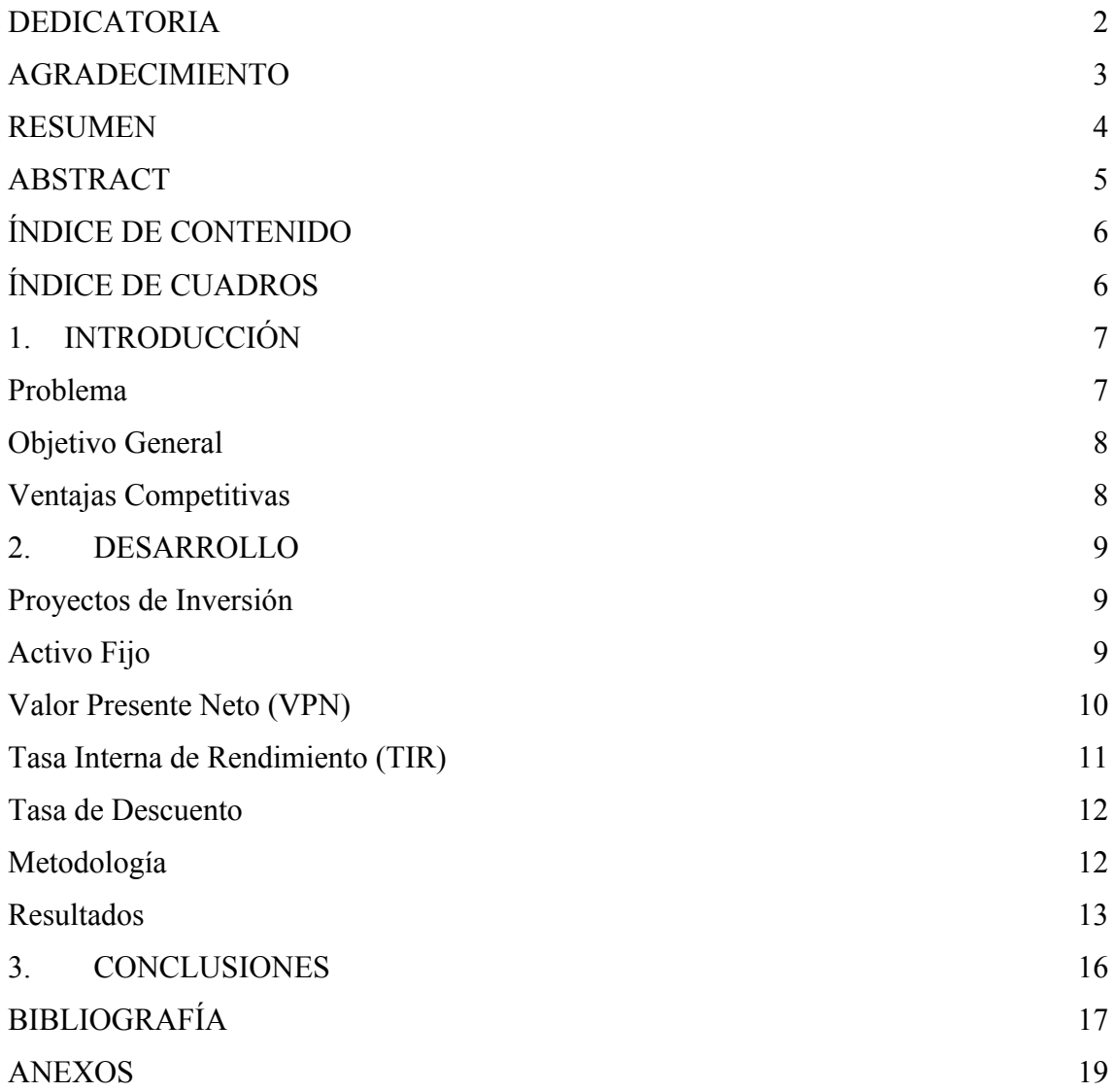

## **ÍNDICE DE CUADROS**

<span id="page-10-1"></span>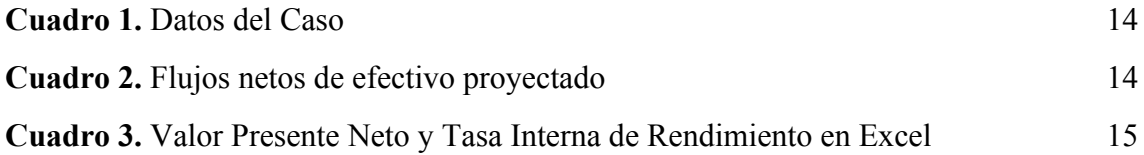

### **1. INTRODUCCIÓN**

#### <span id="page-11-1"></span><span id="page-11-0"></span>**Problema**

En la era moderna, es muy importante para las nuevas empresas e incluso las establecidas, y personas que quieran iniciar un negocio o proyecto, que conozcan la mejor manera de invertir su dinero en la ejecución de su nuevo negocio o un nuevo proyecto de inversión para incrementar un negocio establecido, comprar materia prima, maquinaria, entre otros. Es por eso que el inversionista o los inversionistas realizan los estudios necesarios que les asegure que su capital no estará en riesgo. Según Toro, Ledezma, & Willmer (2015), el riesgo es no tener la capacidad de acertar lo que sucederá más adelante, por ende las acciones al ejecutarse pueden dar un resultado diferente al esperado. Por consiguiente también se debe pronosticar y analizar las diversas variables que tienen que ver con los ingresos y egresos, y así dar el siguiente paso que es el de llevar la ejecución del plan con el recurso económico asignado.

Es por eso que un proyecto se da para que un problema o problemas sean resueltos por la necesidad de individuos o empresas o negocios y así conseguir un aumento en las utilidades.

Como lo mencionan los autores Soto, Ollague, Arias, & Sarmiento (2017), para realizar el proyecto de inversión, se realiza un previo estudio y análisis en el cual consiste en el recopilado de toda la información pronosticada de los flujos anuales netos, dependiendo del tiempo que se estimó de la inversión misma. Lo que significa que sin los datos necesarios y reales, no es posible realizar la valuación del proyecto y no se podrá averiguar si este es factible y beneficioso para el o los inversionistas, persona natural o empresa.

En esta valuación se enfoca en la compra de una maquinaria que ayuda en el proceso de fabricar un producto y así generar ganancias que es lo que busca toda empresa o negocio. Para poder llegar a la conclusión, a través del análisis y con los resultados expuestos, si la inversión de comprar esta maquinaria es factible o no y evitar el mal uso de los recursos económicos de la empresa o negocio.

### <span id="page-11-2"></span>**Objetivo General**

Determinar la valuación de un proyecto de inversión mediante la aplicación y los métodos Valor Presente Neto (VPN) y Tasa Interno de Retorno (TIR), con la finalidad de conocer su rentabilidad de la adquisición de una maquinaria.

## <span id="page-12-0"></span>**Ventajas Competitivas**

- El evaluar un proyecto con métodos más exactos permite tener una mayor apreciación de la inversión lo cual genera posible toma de decisión sin un temor a errar o fracasar como empresa.
- Se puede medir la factibilidad del proyecto de inversión y así no gastar recursos de la empresa de manera innecesaria.

#### **2. DESARROLLO**

#### <span id="page-13-1"></span><span id="page-13-0"></span>**Proyectos de Inversión**

Cuando se inicia un negocio nuevo, o se quiere ampliar un negocio, u obtener nueva maquinaria (como en este cao, que es lo que se va estudiar en este trabajo: la adquisición de maquinaria) o materiales, ente otros; es necesario desarrollar un proyecto de inversión y más importante aún si no se cuenta con disponibilidad financiera.

Por este motivo el estudio y análisis es necesario para la elaboración y desarrollo del proyecto, en donde se haya la factibilidad que nos permite tomar en cuenta prioridades, indicadores y su ponderación, y así encontrar la estrategia correcta. No es solo tener en mente la idea de que se quiere hacer, cuanto de utilidad se quiere conseguir con lo que se quiera comprar o invertir, sino que hay que tener el estudio que nos permita la factibilidad del mismo (Burneo, Delgado, & Vérez, 2016).

Los siguientes autores nos indican que Andía & Paucara (2013), el proyecto de inversión se lo visualiza de una forma muy general, el cual interviene como un medio solucionador de algún o algunos problemas existentes y ayuda en la obtención de la meta deseada. Por eso es tan importante elaborar un proyecto de inversión si se quiere solucionar un problema, porque nos ayuda a tener muy poco riesgo al momento de invertir.

Para realizar un proyecto de inversión, se debe tener en cuenta que la parte teórica nos indica que la evaluación y análisis del proyecto tendrá como fundamento los flujos de caja pronosticados basados en el tiempo de vida útil válido (Tresierra & Vega, 2019). Por ende se debe contar con datos reales que se pronostiquen y ayuden a conseguir el objetivo deseado.

El siguiente autor nos indica que Mete (2014), en el análisis del proyecto y elegir o descartar alguna propuesta, tenemos diferentes herramientas, en este caso usaremos las más usadas: valor presente neto (VPN), tasa interna de retorno (TIR) y tasa de descuento, basadas en el flujo de efectivo.

#### <span id="page-13-2"></span>**Activo Fijo**

Según las NIIF, se dice que el Activo Fijo como la propiedad, planta y equipo que posee una empresa para la producción de un bien o prestación de servicio, que se conserva por un periodo de tiempo mayor a 1 año.

La maquinaria que se desea adquirir en el presente trabajo se enmarca dentro de los activos fijos en una empresa, pero para que se enmarque dentro de esto se debe tener en cuenta lo siguiente:

De acuerdo a las NIIF, para que un bien sea considerado activo como lo es la maquinaria que se quiere adquirir, debe tener las siguientes características:

- Que su costo pueda ser medido con fiabilidad
- Que la empresa o negocio espere generar flujos de efectivo
- Y que este sea controlado por la empresa o negocio.

#### <span id="page-14-0"></span>**Valor Presente Neto (VPN)**

El valor presente neto o también llamado valor actual neto es una de las herramientas que más usan los inversionistas o profesionales para tomar decisiones correctas al momento de ejecutar un proyecto de inversión en la parte financiera.

Nos enseña la ventaja adicional que brinda un proyecto de inversión, después que se cubrió todos sus costos en sus diferentes períodos de tiempo, dejándonos saber que lo que se espera lograr como mínimo cubrir los costos (Andía Valencia, 2011). Lo que ayuda al inversionista a no poner en riesgo su capital o el propio futuro de la empresa si es que se invierte por invertir.

Definición: El valor presente neto según Canales (2015), este enseña los totales que genera el proyecto de inversión, durante el tiempo estimado (vida útil), luego de haber cubierto la inversión inicial y se haya generado la ganancia que se requiere de la inversión.

Criterios para tomar una decisión correcta:

- **1.** Cuando el VPN es igual a cero, no hay perdidas ni ganancias; se puede aceptar el proyecto.
- **2.** Cuando el VPN es mayor a cero, hay ganancias por lo tanto se debe aceptar el proyecto.
- **3.** Cuando el VPN es menor a cero, se encuentran perdidas; se debe rechazar el proyecto

Cálculo del Valor Presente Neto

$$
VPN = I + \sum_{(1+i)^n}^{FNE}
$$

Ecuación 1. Elaborado por: el Autor Fuente: Criterios para la toma de decisión de inversiones, Canales

 $I =$ Flujo Inicial FNE = Flujo Neto de Efectivo Anual  $i =$  tasa de interés  $t = 1, 2...$  n : períodos del proyecto (vida útil) (Canales, 2015)

### <span id="page-15-0"></span>**Tasa Interna de Rendimiento (TIR)**

La tasa interna de rendimiento es otra de las herramientas más utilizadas al momento de elaborar un proyecto de inversión en la parte financiera.

De acuerdo a (Mete, 2014), la TIR es un método utilizado para la correcta toma de decisión de proyectos de inversión, lo define como la tasa de descuento que es igual al valor presente neto de los egresos y que usada en el cálculo del VPN, este se tiene que igualar a cero.

Otros autores que coinciden con el concepto anterior son, (Márquez Díaz & Castro M., 2015) dicen que la TIR es la tasa de interés que hace que el monto neto de los ingresos sea el mismo que el monto neto de los egresos, haciendo que el VPN de cero.

Criterios para tomar una decisión correcta.

- Cuando la Tasa Interna de Rendimiento es mayor que el costo de capital, se aprueba el proyecto de inversión.
- Cuando la Tasa Interna de Rendimiento es menor que el costo de capital, no se aprueba el proyecto. (Gitman & Zutter, 2012)

Cálculo de la Tasa Interna de Rendimiento

Tasa Interna de Rendimiento (TIR)

$$
\mathbf{TIR} = \mathbf{In} + (\mathbf{Im} - \mathbf{In}) \left[ \frac{(VPN+)}{(VPN+)-(VPN-)} \right]
$$

Ecuación 2. Elaborado por: el Autor.

Fuente: Perspectivas de los criterios de evaluación financiera, una selfie al presupuesto de proyectos de inversión, Soto; Ollague; Arias; Sarmiento.

### Donde:

In: representa a la tasa de descuento menor; Im: representa a la tasa de descuento mayor; VPN+: es el valor presente neto de forma positiva; VPN-: es el valor presente neto de forma negativa (Soto, Ollague, Arias, & Sarmiento, 2017).

## <span id="page-16-0"></span>**Tasa de Descuento**

La tasa de descuento se convierte en una de las herramientas más importantes cuando se valúa un proyecto, esta herramienta ayuda a la comparación entre los montos de beneficios y costos en diferentes períodos de tiempo (Edwards, 2016)**.**

Es una herramienta principal que afecta al monto presente de los flujos futuros (Almarales, Estrada, & Chong, 2019).

#### <span id="page-16-1"></span>**Metodología**

En el presente trabajo vamos a usar el método cuantitativo, porque se usara información numérica de flujos de efectivos, para así poder llegar a la valuación de inversión que se desea realizar.

Este método estudia y analiza los datos de una forma científica, de manera numérica, con ayuda de la matemática, estadística, computación. (Falcón, Petersson, Benavides, & Sarmenteros, 2016)

Una distinción importante del método cuantitativo es que seleccionan subjetivamente e intersubjetivamente a los indicadores de algunas acciones, personas, hechos, factores. (Cadena, y otros, 2017)

- Determinar la información necesaria para la resolución del caso.
- Calcular el Valor Presente Neto (VPN)
- Calcular la Tasa Interna de Rendimiento (TIR)
- Realizar el análisis financiero
- Determinar la factibilidad del proyecto

### <span id="page-16-2"></span>**Resultados**

#### Planteamiento:

Una máquina tiene un costo inicial de \$11.000 y una vida útil de 6 años, los ingresos que se esperan obtener son de \$1.200 en el año 1, del año 2 al 4 se incrementa en 12% anual y, los años 5 y 6 se incrementan 14% anualmente. La tasa de descuento es del 15% determine el valor del VPN y TIR, explique si la compra de la maquina es factible.

Pasos para poder resolver el problema:

En primer lugar se debe tomar en cuenta los datos y separarlos para tener una imagen más clara de poder resolver el problema. Entre estos datos a tomar en cuenta están los periodos de tiempo, el tipo de periodo (trimestral, semestral, anual) y la tasa de descuento.

| <b>DATOS</b>                | <b>VALORES</b> |  |  |  |
|-----------------------------|----------------|--|--|--|
| $No$ de periodos            |                |  |  |  |
| tipo de periodo             | anual          |  |  |  |
| tasa de                     | 15%            |  |  |  |
| descuento                   |                |  |  |  |
| Elaborado por: El Autor     |                |  |  |  |
| Fuente: Portal de la UTMACH |                |  |  |  |

**Cuadro 1.** Datos del Caso

Tenemos que tener en cuenta que la Tasa de Descuento ya está dada en el enunciado del problema, por lo que solo se la reemplaza.

Luego, se debe escoger los flujos netos por los años que pide el proyecto del presupuesto del capital; en este caso ya contamos con los datos necesarios y proporcionados en el encabezado del problema. Estos flujos netos están dados por periodos de tiempo de 6 años y que se aumentan cada año.

**Cuadro 2.** Flujos netos de efectivo proyectado

<span id="page-17-0"></span>

|                                                              | PERIODOS ANUALES |            |            |            |            |            |              |
|--------------------------------------------------------------|------------------|------------|------------|------------|------------|------------|--------------|
| <b>DETALLES</b>                                              |                  |            |            |            |            |            | <sub>(</sub> |
| <b>FLUJO NETO DE</b><br><b>EFECTIVO</b><br><b>PROYECTADO</b> | $-$11,000.00$    | \$1,200.00 | \$1,344.00 | \$1,505.28 | \$1,685.91 | \$1,921.94 | \$2,191.01   |
| Elaborado por: El Autor<br>Fuente: Portal de la UTMACH       |                  |            |            |            |            |            |              |

Después, se debe reemplazar la fórmula con la información a disposición y realizar los respectivos cálculos.

$$
VPN = I + \sum_{(1+i)^n}^{FNE} + \frac{FNE}{(1+i)^n} \dots
$$
  
\n
$$
VPN = -11.000,00 + \sum \left( \frac{1.200,00}{(1+0,1)^1} + \frac{1.344,00}{(1+0,1)^2} + \frac{1.505,28}{(1+0,1)^3} + \frac{1.685,91}{(1+0,1)^4} + \frac{1.921,94}{(1+0,1)^5} + \frac{2.191,01}{(1+0,1)^6} \right)
$$

Como último paso para resolver la fórmula, se resta la inversión inicial con las sumas totales de los flujos netos. Si el valor que queda de esta ecuación sale positiva, el proyecto es factible; si este valor sale negativo, no se debe aceptar el proyecto.

#### VPN= \$-5.083,81

A continuación presento una tabla que puede servir como otra forma de ordenar y resolver el problema ejecutada con los comando en el programa Excel. Esta forma como se observa es una manera más sencilla y práctica para poder resolver este tipo de problemas, siempre y cuando se cuenta con la disposición de un equipo informático para poder ejecutar este método

|                         | <b>VALOR PRESENTEL</b> |              | FNE/           |  |  |  |
|-------------------------|------------------------|--------------|----------------|--|--|--|
| <b>NETO</b>             |                        |              |                |  |  |  |
|                         |                        |              |                |  |  |  |
| $N^{\circ}$             | <b>FNE</b>             |              |                |  |  |  |
| $\boldsymbol{0}$        | $-$11,000.00$          |              | $-$11,000.00$  |  |  |  |
| $\mathbf{1}$            | \$1,200.00             | \$1.15       | \$1,043.48     |  |  |  |
| $\overline{2}$          | \$1,344.00             | \$1.32       | \$1,016.26     |  |  |  |
| 3                       | \$1,505.28             | \$1.52       | \$989.75       |  |  |  |
| $\overline{4}$          | \$1,685.91             | \$1.75       | \$963.93       |  |  |  |
| 5                       | \$1,921.94             | \$2.01       | \$955.54       |  |  |  |
| 6                       | \$2,191.01             | \$2.31       | \$947.24       |  |  |  |
|                         |                        | <b>TOTAL</b> | $-$ \$5,083.81 |  |  |  |
|                         |                        | <b>VAN</b>   | $$-5,083.81$   |  |  |  |
|                         |                        | <b>TIR</b>   | $-2.80%$       |  |  |  |
| Elaborado por: El Autor |                        |              |                |  |  |  |

<span id="page-18-0"></span>**Cuadro 3.** Valor Presente Neto y Tasa Interna de Rendimiento en Excel

La TIR se calcula directamente en Excel, por medio de una fórmula en donde se remplazan los valores, gracias a la aplicación de Excel se obtendrá un resultado preciso y sin error.

#### **3. CONCLUSIONES**

<span id="page-19-0"></span>El presente trabajo de investigación permite llegar a la conclusión de que los métodos expuestos como son el Valor Presente Neto, Tasa Interno de Rendimiento y Tasa de Descuento son de las 3 herramientas más importantes y que se utilizan en la elaboración y ejecución de proyectos de inversión, porque nos permite observar si el proyecto es factible o no.

Gracias a los resultados conseguidos a través del estudio realizado, observamos que la adquisición de una máquina nueva no es factible, debido que el VPN es -5.083,81 y la TIR es de -2.80%, lo que significa que la adquisición de la nueva maquinaria no genera beneficio alguno, por lo tanto si se llegara aceptar el proyecto se estaría perdiendo recursos económicos; en este caso el proyecto se rechaza para no poner en riesgo el capital de los inversionistas.

## **BIBLIOGRAFÍA**

- <span id="page-20-0"></span>Almarales, L., Estrada, J., & Chong, M. (2019). La tasa de descuento en la gestión empresarial del proceso inversionista cubano. *Ciencias Holguín*, 15-29.
- Andía Valencia, W. (2011). Indicador de Rentabilidad de Proyectos: el Valor Actual Neto (VAN) o el Valor Económico Agregado (EVA). *Revista de la Facultad de Ingeniería Industrial*, 15-18.
- Andía, W., & Paucara, E. (10 de 10 de 2013). Los planes de negocios y los proyectos de inversión: similitudes y diferencias. *Industrial Data*, 80-84.
- Burneo, S., Delgado, R., & Vérez, M. (2016). Estudio de factibilidad en el sistema de dirección por proyectos de inversión. *Ingeniería Industrial*, 305-312.
- Cadena, P., Rendón, R., Aguilar, J., Salinas, E., De la Cruz, F., & Sangerman, D. (2017). Métodos cuantitativos, métodos cualitativos o su combinación en la investigación: un acercamiento en las ciencias sociales. *Revista Mexicana de Ciencias Agrícolas*, 1603-1617.
- Canales, R. (abril de 2015). CRITERIOS PARA LA TOMA DE DECISIÓN DE INVERSIONES. *Revista Electrónica de Investigación en Ciencias Económicas*, 101-117.
- Edwards, G. (enero-marzo de 2016). ESTIMACIÓN DE LA TASA SOCIAL DE DESCUENTO A LARGO PLAZO EN EL MARCO DE LOS SISTEMAS NACIONALES DE INVERSIÓN. *El trimestre Económico*, 99-125.
- Falcón, O., Petersson, M., Benavides, S., & Sarmenteros, I. (2016). Los métodos cuantitativos en la mejora de los procesos del catering. *Ingeniería Industrial*, 70-77.
- Gitman, L. J., & Zutter, C. J. (2012). *Principios de Administración Financiera.* Ciudad de México, México: Pearson Educación.
- Márquez Díaz , C. L., & Castro M., J. F. (2015). Uso del Valor Actual Neto, Tasa Interna de Retorno y Relación BeneficioCosto en la Evaluación Financiera de un Programa de Vacunación de Fiebre Aftosa en el estado Yaracuy, Venezuela. *Revista De La Facultad De Ciencias Veterinarias*, 58-61.
- Mete, M. R. (Marzo de 2014). VALOR ACTUAL NETO Y TASA DE RETORNO: SUUTILIDAD COMO HERRAMIENTAS PARA EL ANÁLISIS YEVALUACIÓN DE PROYECTOS DE INVERSION. *Fides Et Ratio, 7*, 67-85.
- Soto, C., Ollague, J., Arias, V., & Sarmiento, C. (2017). Perspectivas de los criterios de evaluación financiera, una selfie al presupuesto. *Innova Research Journal*, 139-158.
- Toro, S., Ledezma, J., & Willmer, J. (2015). Modelo de evaluación de proyectos de inversión en condiciones de riesgo para apertura de programas de pregrado en instuticiones de educación superior de Colombia: caso de estudio. *Ingeniería Industrial*, 99-132.
- Tresierra, A., & Vega, L. (2019). Mediana empresa en Perú: una revisión de las prácticas de presupuesto de capital. *Estudios Gerenciales*, 59-69.

## **ANEXOS**

<span id="page-22-0"></span>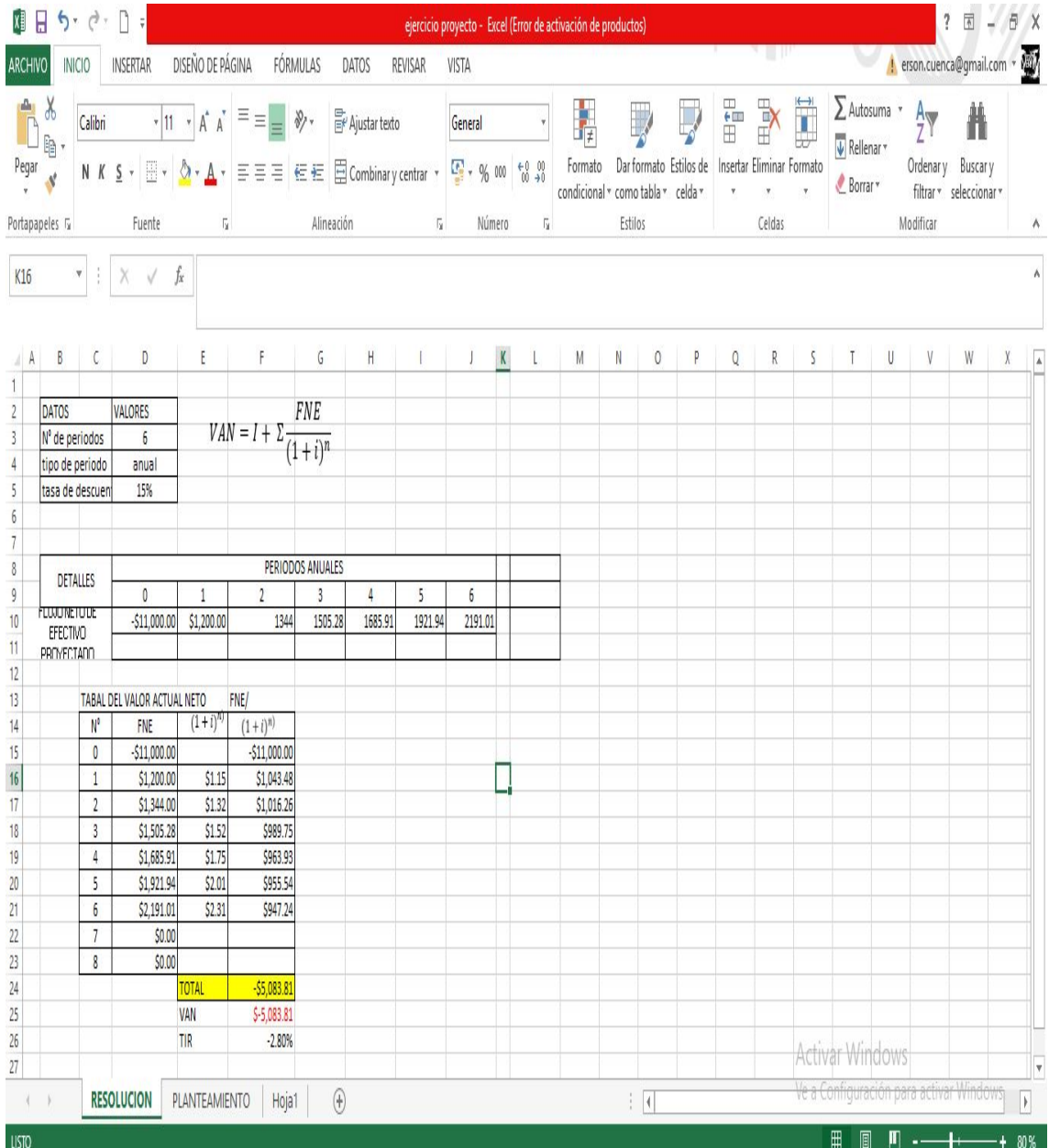